## IB 552 - 78 / 28

# Transformation der Freiheitsgrade des Syntelmann

Dr. Claus Thiessen

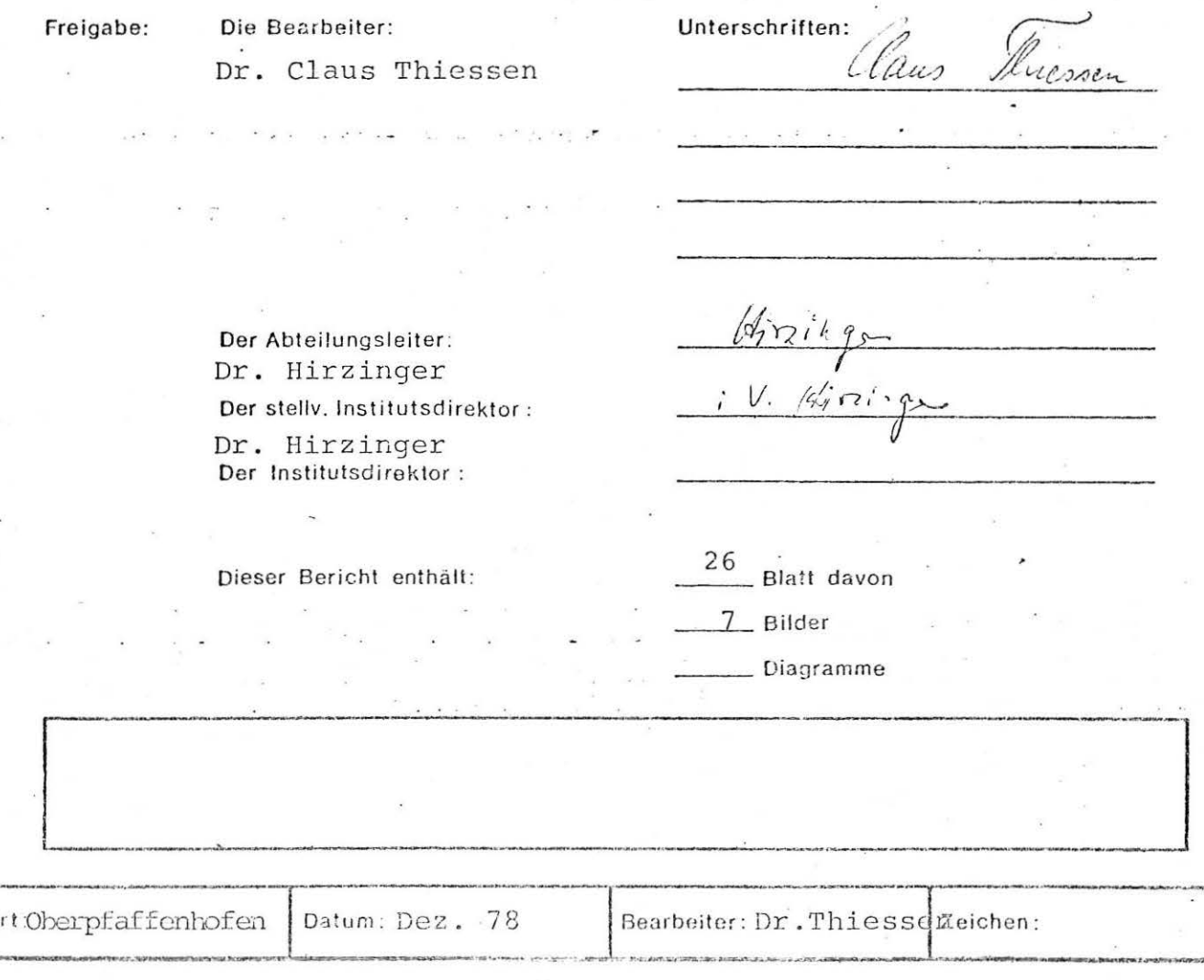

1. Transformation der Freiheitsgrade des Syntelmann

### Definitionen :

Der Syntelmann ist ein Industrieroboter mit 7 Freiheitsgraden des rechten Armes, der hier ausschließlich betrachtet wird. Einer dieser Freiheitsgrade, die Greifzange, wird im folgenden nicht betrachtet; um die Anschaulichkeit zu fördern, wird deshalb eine ausgestreckte Hand mit abstehendem Daumen zugrundegelegt. Die Ruhestellung des Roboters sei definiert durch einen nach unten hängenden Oberarm, einem nach vorne gerichteten Unterarm und eine ebenfalls nach vorne ausgestreckte Hand mit nach oben gerichtetem Daumen über der Handwurzel (Abb. 1). Die 6 Freiheitsgrade seien folgendermaßen definiert im (x, y, z) Koordinatensystem der Abb. 1:

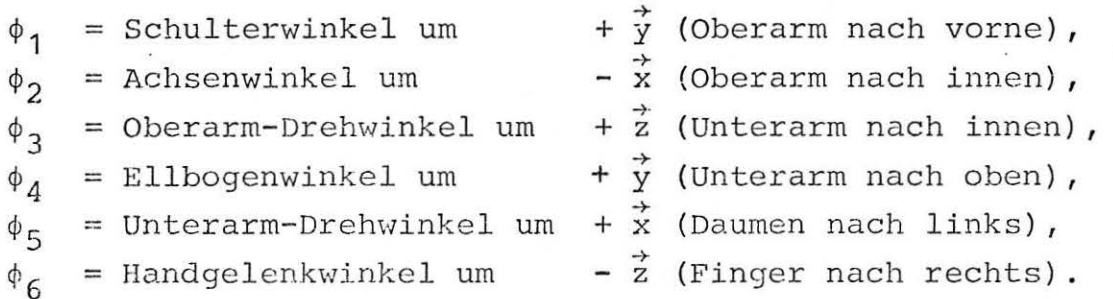

Nach diesen Winkeln werden auch die Achsen 1 bis 6 nummeriert und richtungsmäßig definiert (nummerierte Pfeile in Abb. 1). Außerdem seien folgende Punkte definiert:

 $P_1$  = Schnittpunkt der Achsen 1 und 2,  $P_2$  = Schnittpunkt der Achsen 2 und 3, P<sub>3</sub> = Punkt auf der Achse 3 in Höhe der Achse 4,  $P_A$  = Schnittpunkt der Achsen 4 und 5,  $P_6$  = Schnittpunkt der Achsen 5 und 6.

Davon wird P<sub>1</sub> als Koordinatenursprung für alle indizierten  $(x, y, z)$ -Werte (raumfest) und P<sub>6</sub> als Koordinatenursprung aller  $(\xi, \eta, \zeta)$ -Werte (handfest) verwendet.

 $- 2 -$ 

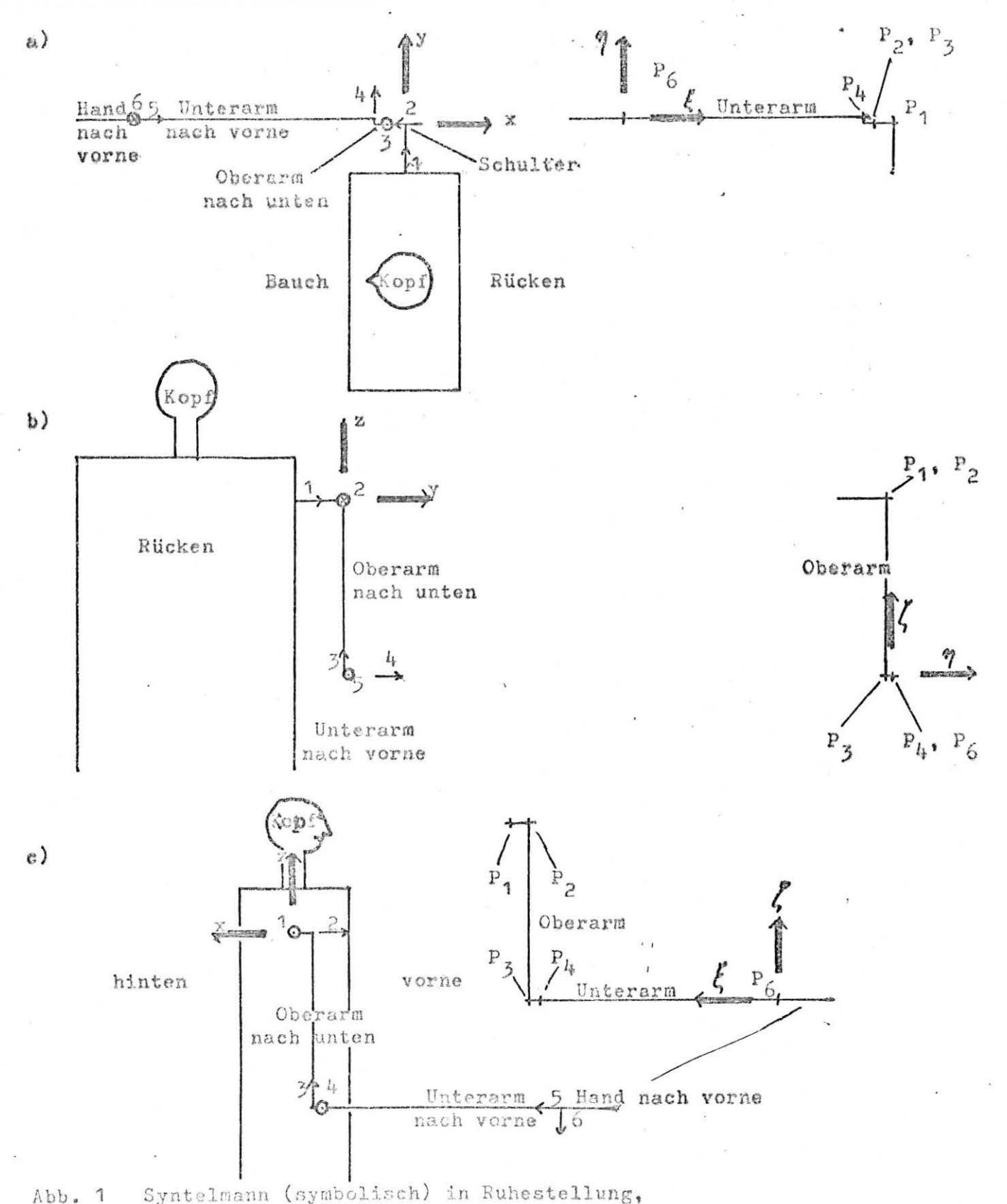

Abb. 1

a) in Aufsicht, b) in Rückenansicht und c) in Seitenansicht. Links im Bild ist das (x, y, z)-System dargestellt, die dort mit Zahlen bezeichneten Pfeile definieren die Drehachsen. Rechts im Bild ist das  $(\xi, \eta, \zeta)$ -System dargestellt und sind die Funkte  $P_1$ ,  $P_2$ ,  $P_3$ ,  $P_4$ ,  $F_6$  definiert.  $P_1$  ist hier Koordinatenursprung für x, y, z, P<sub>6</sub> ist Koordinatenursprung für 5, 3, 5.

 $-3 -$ 

#### Abmessungen:

;

Alle Abmessungen werden in cm, alle Winkel in Grad angegeben. Benachbarte Gelenke stehen senkrecht aufeinander.

Die Lage des Oberarms beträgt  $1_{\Omega} = 32, 5$ , die Lage des Unterarms beträgt  $1_{\text{u}} = 44,0$ der Abstand zw. P<sub>1</sub> und P<sub>2</sub> (Schulterversetzung) betr. a = 3,5, der Abstand von P<sub>3</sub> zur Achse 4 (Ellbogenvers.) betr. a<sub>e</sub> = 2,0, der Abstand von P<sub>4</sub> zur Achse 3 (Unterarmvers.) betr. a<sub>1</sub> = 1,0.

Im Koordinatensystem der Hand soll ein beliebiger Punkt , n<sub>o</sub>,  $\zeta$ <sub>o</sub>) als Bezugspunkt für Translationen und Drehungen derfinierbar sein.

# Definition\_der\_Drehoperatoren\_D<sub>x</sub>, \_D<sub>y</sub>\_und\_D<sub>z</sub>:

Im folgenden werden häufig Koordinatentransformationen durchgeführt, die mit der Drehung der Robotergelenke oder des Koordinatensystems zusammenhängen. Dafür seien die Drehoperatoren  $D_{x}$ ,  $D_{y}$ ,  $D_{z}$  definiert als Koordinatenveränderungen um einen vor $gegebenen Wilhelm 1000$  winkel  $\phi$  um die im Index angegebene Achse;

$$
(1) \begin{pmatrix} x \\ y_{\text{neu}} \\ z_{\text{neu}} \end{pmatrix} = D_x(\phi) \cdot \begin{pmatrix} x \\ y_{\text{alt}} \\ z_{\text{alt}} \end{pmatrix} ; \qquad \begin{pmatrix} x_{\text{neu}} \\ y \\ z_{\text{neu}} \end{pmatrix} = D_y(\phi) \cdot \begin{pmatrix} x_{\text{ate}} \\ y \\ z_{\text{alt}} \end{pmatrix} ;
$$

$$
\begin{pmatrix} x_{\text{neu}} \\ y_{\text{neu}} \\ z \end{pmatrix} = D_z(\phi) \cdot \begin{pmatrix} x_{\text{alt}} \\ y_{\text{alt}} \\ z \end{pmatrix} .
$$

Ein solcher Operator  $D_x$  kann z. B. bestehen aus einer Koordinatentransformation der  $(y, z)$ -Ebene in Polarkoordinaten  $(r, \theta)$ , einer Addition  $\theta + \phi$  und einer anschließenden Rücktransformation in kartesische Koordination (y, z)  $_{\text{neu}}$ ; in FORTRAN könnte man dazu die eindeutige Funktion ATAN2 $(x, y)$  sowie die Funktionen SIN und COS verwenden. Im konkreten Anwendungsfall eines Prozessrechners wird man die mathematische Ge-

 $-4 -$ 

staltung der Drehoperatoren z. B. danach bestimmen, welche Funktionen festverdrahtet sind und schnell ablaufen. Im folgenden wir die Darstellung in Matrixform gewählt:

$$
\begin{pmatrix}\n1 & 0 & 0 \\
0 & \cos \phi & -\sin \phi \\
0 & \sin \phi & \cos \phi\n\end{pmatrix}
$$

$$
D_{y}(\phi') = \begin{pmatrix} \cos\phi & 0 & \sin\phi \\ 0 & 1 & 0 \\ -\sin\phi & 0 & \cos\phi \end{pmatrix} ;
$$

$$
D_{z}(\phi) = \begin{pmatrix} \cos\phi & -\sin\phi & 0 \\ \sin\phi & \cos\phi & 0 \\ 0 & 0 & 1 \end{pmatrix}
$$

Berechnung von Ort und Lage der Hand aus den Gelenkwinkeln:

Bei gegebenen  $(\xi_0, \eta_0, \zeta_0)$  und gegebenen  $\phi_1$  bis  $\phi_6$  ergeben sich der Ort des Bezugspunktes ( $x_0$ ,  $y_0$ ,  $z_0$ ) und die Lage der Hand (definiert durch 3 Winkel  $\psi_{H}$ ,  $\theta_{H}$ ,  $\chi_{H}$  oder durch eine Transformationsmatrix T , s. u.) aus folgenden Überlegungen:

Ausgehend von der Ruhelage des Roboters werden die Gelenke der Reihe nach um  $\phi_6$ ,  $\phi_5$ ,  $\phi_4$ ,  $\phi_3$ ,  $\phi_2$  und  $\phi_1$  verdreht; dabei wird jeweils eine Koordinatentransformation (Drehung und evtl. Translation des Bezugspunktes) durchgeführt, so daß die ursprünglichen Koordinaten  $x = \xi_0$ ,  $y = \eta_0$ ,  $z = \zeta_0$  Bezugspunkt  $P_6$  in raumfeste Koordinaten  $x_0$ ,  $y_0$ ,  $z_0$  mit dem Bewegungspunkt P<sub>1</sub> überführt werden. Die Gleichung lautet:

(3) 
$$
\begin{pmatrix} x_{0} \\ y_{0} \\ z_{0} \end{pmatrix} = D_{y}(\phi) \cdot D_{x}(-\phi_{2}) \cdot \vec{V} \text{ mit}
$$

$$
\vec{V} = \begin{pmatrix} -as \\ 0 \\ -1_0 \end{pmatrix} + D_{z}(\phi_{3}) \cdot \begin{pmatrix} -ae \\ au \\ 0 \end{pmatrix} + D_{y}(\phi_{4}) \cdot \begin{pmatrix} -1_{u} \\ 0 \\ 0 \end{pmatrix} + D_{x}(\phi_{5}) \cdot D_{z}(-\phi_{6}) \cdot \begin{pmatrix} \xi_{0} \\ n_{0} \\ \zeta_{0} \end{pmatrix}
$$

5

Zweckmäßigerweise wird als Bezugspunkt zunächst P6 selbst gewählt  $(\xi_0 = \eta_0 = \zeta_0 = 0)$ ; eine vereinfachende Berechnung ergibt die Formel:

$$
(4) \begin{pmatrix} x_6 \\ y_6 \\ z_6 \end{pmatrix} = D_y(\phi_1) \cdot D_x(-\phi_2) \cdot \left( \begin{pmatrix} -a_8 \\ 0 \\ -1_0 \end{pmatrix} + D_z(\phi_3) \cdot \begin{pmatrix} -a_6 & -1_u \cdot \cos \phi_4 \\ a_u & \\ 1_u \cdot \sin \phi_4 & \end{pmatrix} \right)
$$

Als nächster Bezugspunkt werde die Spitze eines Einheitsvektors in  $\xi$ -Richtung von P<sub>6</sub> aus gewählt ( $\xi$ <sub>o</sub> = 1, n<sub>o</sub> =  $\xi$ <sub>o</sub> = 0); das ergibt die Formel:

$$
(5)\begin{pmatrix} x_H \\ y_H \\ z_H^T \end{pmatrix} = D_y(\phi_1) \cdot D_x(-\phi_2) \cdot \begin{pmatrix} -a_s \\ 0 \\ -1 \end{pmatrix} + D_z(\phi_3) \cdot \begin{pmatrix} -a_e \\ a_u \\ 0 \end{pmatrix} + D_y(\phi_4) \cdot \begin{pmatrix} -1_u + \cos\phi_6 \\ -\sin\phi_6 \cdot \cos\phi_5 \\ -\sin\phi_6 \cdot \sin\phi_5 \end{pmatrix}
$$

Der Einheitsvektor selbst berechnet sich daraus zu

(6) 
$$
\overrightarrow{E}_{\xi} = \begin{pmatrix} x_H - x_6 \ y_H - y_6 \ z_H - z_6 \end{pmatrix}
$$
.

Dasselbe wird durchgeführt mit dem Einheitsvektor in g-Richtung (Gelenk):

$$
(7)\begin{pmatrix} x_G \\ y_G \\ z_G \end{pmatrix} = D_y(\phi_1) \cdot D_x(-\phi_2) \begin{pmatrix} -a_g \\ 0 \\ -1 \end{pmatrix} + D_z(\phi_3) \begin{pmatrix} -a_e + \cos\phi_5 \cdot \sin\phi_4 - 1_u \cdot \cos\phi_4 \\ a_u - \sin\phi_5 \\ \cos\phi_5 \cdot \cos\phi_4 + 1_u \cdot \sin\phi_4 \end{pmatrix}
$$

(8) 
$$
\vec{E}_{\zeta} = \begin{pmatrix} {}^{1}G & {}^{1}6 \\ {}^{y}G & {}^{y}6 \\ {}^{z}G & {}^{z}6 \end{pmatrix}
$$
.

Führt man dasselbe auch noch mit dem Einheitsvektor in  $\eta$ -Richtung  $\vec{E}_n$  durch, so erhält man daraus die Transmormationsmatrix

 $6 -$ 

(9) 
$$
T = \begin{pmatrix} \vec{E}_{\xi} & \text{als Zeilenvektor} \\ \vec{E}_{\eta} & \text{als Zeilenvektor} \\ \vec{E}_{\zeta} & \text{als Zeilenvektor} \end{pmatrix}.
$$

Im Anhang wird der Zusammenhang zwischen den Elementen der Matrix T und drei Lagewinkeln  $\psi_H$ ,  $\theta_H$ ,  $\chi_H$ , abgeleitet; daraus ergibt sich ein weniger rechenaufwendiger Weg zur Bestimmung von  $\vec{E}_n$  aus  $\vec{E}_r$  und  $\vec{E}_r$ .

Mit der Matrix T kann nun der raumfeste Vektor  $\vec{V}$  zu einem beliebigen Punkt  $(\xi, \eta, \zeta)$  berechnet werden, ohne die aufwendige Gleichung (3) zu benutzen:

(10) 
$$
\overrightarrow{V} = \begin{pmatrix} x \\ y \\ z \end{pmatrix} = \begin{pmatrix} x_6 + \Delta x \\ y_6 + \Delta y \\ z_6 + \Delta z \end{pmatrix}
$$
 mit  $\begin{pmatrix} \Delta x \\ \Delta y \\ \Delta z \end{pmatrix} = T^* \begin{pmatrix} \xi \\ \eta \\ \zeta \end{pmatrix}$ .

Umgekehrt können die handfesten Koordinaten  $\xi$ , n,  $\zeta$  eines beliebigen Punktes (x, y, z) bestimmt werden zu

$$
(11)\begin{pmatrix} \xi \\ \eta \\ \zeta \end{pmatrix} = \mathbf{T} \cdot \begin{pmatrix} x - x_6 \\ y - y_6 \\ z - z_6 \end{pmatrix}.
$$

Überlegungen zur Bestimmung der Gelenkwinkel aus Ort und Lage der Hand:

Bei gegebenem  $(\xi_0, \eta_0, \zeta_0)$  und gegebenem $(x_0, y_0, z_0)$  sowie T ist der Ort der Handwurzel leicht zu bestimmen:

(12) 
$$
P_6 = \begin{pmatrix} z_6 \\ y_6 \\ z_6 \end{pmatrix} = \begin{pmatrix} x_0 - \Delta x_0 \\ y_0 - \Delta y_0 \\ z_0 - \Delta z_0 \end{pmatrix}
$$
 mit  $\begin{pmatrix} \Delta x_0 \\ \Delta y_0 \\ \Delta z_0 \end{pmatrix} = T^* \cdot \begin{pmatrix} \xi_0 \\ n_0 \\ \zeta_0 \end{pmatrix}$ .

 $7 -$ 

Wenn man die Bestimmung von  $\phi_{6}$  zunächst einmal aufschiebt, dann ist von der Lage der Hand nur noch der Handvektor  $\vec{E}_r$ relevant für die Bestimmung der Gelenkwinkel  $\phi_1$  bis  $\phi_5$ .

Sehr einfach wird die Bestimmung des Winkels  $\phi_A$  für die Näherung  $a_S = a_e = a_o =$ 0, d. h.  $P_1 = P_2$  und  $P_3 = P_4$ ; dann<br>+  $1^2 = r^2/2$  1 mit gilt nämlich sin $\phi_4 = (1_0^2 + 1_\mathrm{u}^2 - r_6^2)/2$   $1_0^2$   $1_\mathrm{u}$  mit

(13) 
$$
r_6 = \sqrt{x_6^2 + y_6^2 + z_6^2}
$$

wie sich leicht ableiten läßt aus dem Dreieck P<sub>1</sub> P<sub>3</sub> P<sub>6</sub> in Abb. 2. Aus diesem Dreieck ergibt sich auch, daß P<sub>3</sub> um h =  $\sqrt{[}1_{u} + 1_{0}^2 - r_6^2 \cdot \frac{r_6^2}{r_6^2} - (1_{u} - 1_{0}^2)^2 \cdot \frac{r_6^2}{r_6^2}$  von der Verbindungsgeraden P<sub>1</sub> P<sub>6</sub> entfernt ist, und zwar auf der Höhe  $\sqrt{1_a^2 - h^2}$ , bezogen auf P<sub>6</sub>. Ein wohldefinierter Kreis ist also Bestimmungsort für P<sub>3</sub>. Andererseits liegt der Punkt P<sub>4</sub> (=P<sub>3</sub>) auf dem Unterarm, der durch  $P_6$  gehen und zu  $E_7$  senkrecht stehen muß. Eine wohldefinierte Ebene ist also auch Bestimmungsort für P<sub>3</sub>. Um den Schnitt zwischen dieser Ebene und dem o. a. Kreis zu bestimmen, ist es zweckmäßig, ein Koordinatensystem zugrundezulegen, in dem der Vektor  $\overline{P_1 P_6}$  auf der x-Achse und damit der o. a. Kreis in der (y, z)-Ebene liegt; ein solches Koordinatensystem entsteht durch Drehung um die Winkel

(14) 
$$
\psi_6 = \text{ATAN2} (x_6, y_6)
$$
 und  $\psi_6 = \text{ATAN2} (\sqrt{x_6^2 + y_6^2}, z_6)$ .

Die o. a. Ebene erscheint dann in jeder (y, z)-Ebene als Schrittgerade, wobei die zu verschiedenen x-Werten gehörenden Schnittgeraden parallel zueinander stehen. Zu bestimmen ist also Richtung und Nullpunktabstand der Schnittgeraden auf der Höhe des o. a. Kreises und daraus  $P_3$  als ein Schnittpunkt zwischen Gerade und Kreis (Abb. 3).

Schließlich sind durch Rücktransformationen der so ermittelten 1 Koordinaten die raumfesten Koordinaten x<sub>3</sub>, y<sub>3</sub>, z<sub>3</sub> zu ermitteln. Aus ihnen ergeben sich die Gelenkwinkel  $\phi_1$  und  $\phi_2$ . Der Gelenkwinkel  $\phi_3$  ergibt sich aus der Lage des Unterarms

I

I

- 8 -

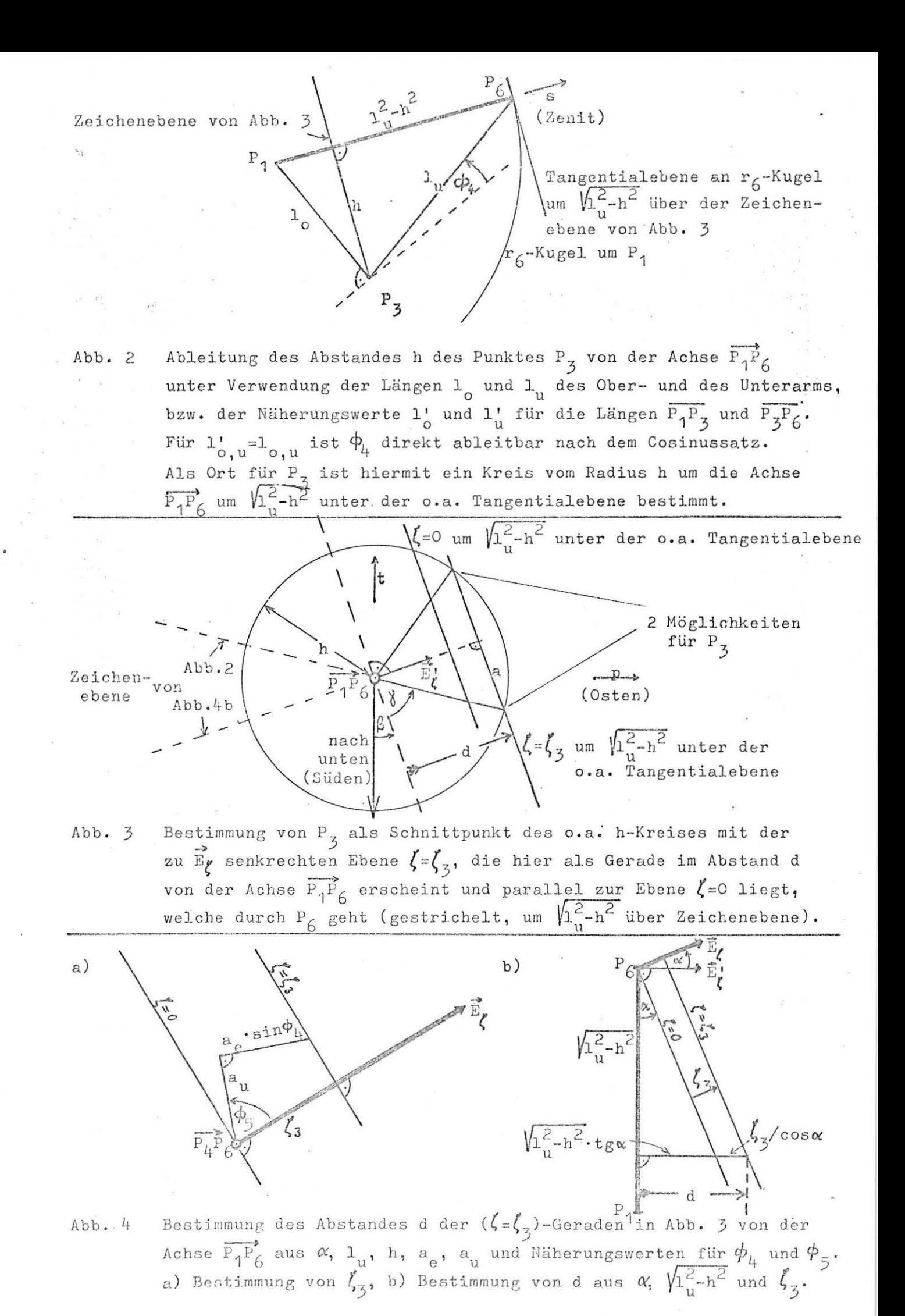

 $\overrightarrow{P_4 P_6}$  in einem auf  $\overrightarrow{P_1 P_3}$  bezogenes Koordinatensystem, und ebenso ergibt sich der Gelenkwinkel  $\phi_5$  aus der Lage des Oberarms  $\overrightarrow{P_3 P_2}$  in einem auf  $\overrightarrow{P_4 P_5}$  bezogenes Koordinatensystem.

Bei Berücksichtigung der tatsächlichen Werte für ag, a und  $a_{11}$  sind natürlich die Punkte P<sub>1</sub> und P<sub>2</sub> sowie P<sub>3</sub> und P<sub>4</sub> auseinanderzuhalten. Die o. a. Ebene als Bestimmungsort für P $_A$ bleibt zwar bestehen; als weiterer Bestimmungsort ergibt sich jedoch eine von einem Kreis abweichende Raumkurve, deren Bestimmung sehr schwierig wird. Deshalb wird von einer Nährung für  $\phi_A$  und  $\phi_E$  ausgegangen, so daß sich eine entsprechende Ebene als Ort für  $P_3$  ergibt und aus einem Dreieck mit den Seitenlängen r<sub>6</sub>,

(15)  $\overline{P_1 P_3} = 1_0 = \sqrt{1_0^2 + a_s^2}$ (16)  $\overline{P_3 P_6} = 1_u = \sqrt{(1_u + a_e \cdot \cos \phi_4)^2 + a_u^2}$ 

nach o. a. Muster ein Kreis als weiterer Bestimmungsort für  $P_3$  ergibt.

# Berechnung von P<sub>3</sub> in der Ebene senkrecht zu  $\vec{r}_6$

Für die Anschaulichkeit ist es nützlich, den Punkt P<sub>6</sub> als Punkt der Oberfläche einer Kugel Radius r<sub>6</sub> um den Koordinatenursprung P, zu betrachten. Wählt man der Geographie entsprechende Bezeichnungen (mit der Erdachse in z-Richtung), so sind die in Gleichung (14) bestimmten Winkel  $\psi_6$  und  $\phi_6$ identisch mit geographischer Länge und Breite. In jeder Tangentialebene (mit Ausnahme derer an Nord- und Südpol) sind damit auch die Himmelsrichtungen festgelegt. In folgenden wird die Tangentialebene durch P<sub>6</sub> betrachtet; ein kartesisches Koordinatensystem s, p, t seidefiniert mit s in Richtung Zenit, p in Richtung Osten und t in Richtung Norden. (Abb. 2 und 3)

Der das Handgelenk charakterisierende Vektor  $\overrightarrow{E}_r$  hat die Komponenten

 $-10 -$ 

(17) 
$$
\begin{pmatrix} s \\ p \\ t \end{pmatrix} = D_y(\phi_6) \cdot D_z(-\psi_6) \cdot \vec{E}_z
$$

Die zu  $\vec{E}_r$  senkrechte Ebene (d. h. die  $\xi$ , n-Ebene, in der auch P<sub>4</sub> liegt) ist gegenüber dem Radiusvektor  $\vec{r}_6$  geneigt um

 $\alpha$  = arcsin s  $(18)$ 

Die zu  $\vec{E}_r$  senkrechte Schnittlinie in der P<sub>6</sub>-Tangentialebene erscheint also in der um

(19)  $1_{\text{up}} = \sqrt{1 \frac{2}{n^2} - h^2}$  mit h nach Gleichung (22)

tieferliegenden Ebene durch P<sub>3</sub> um l<sub>up</sub>·tgo in Richtung von  $\vec{E'_\ell}$ , der Tangentialkomponente von  $\overrightarrow{E}_z$  (bei positivem  $\alpha$ ) versetzt. Hinzu kommt die Versetzung zwischen P<sub>4</sub> und P<sub>3</sub> um

(20)  $\zeta_3 = a_n \cdot \sin \phi_5 + a_e \cdot \sin \phi_4 \cdot \cos \phi_5$ 

als Abstand zwischen zwei Ebenen (durch P<sub>1</sub> und P<sub>3</sub>), die als Abstand zwischen zwei Schnittgeraden mit der o. a. P<sub>3</sub>-Ebene noch zu dividieren ist durch cos« (Abb. 4). Insgesamt ist also die zu  $\overline{E}_r$  senkrechte Schnittlinie zu versetzen um

(21) 
$$
d = 1_{\text{un}} \text{tge } + \zeta_3 / \cos \alpha
$$
.

Die so ermittelte Gerade in der o. a. P<sub>3</sub>-Ebene soll nun einen Kreis vom Radius

$$
(22) h = (r_6/2) \sqrt{L_+^2 - 1} \cdot (1 - L_-^2) \text{ mit } L_+ = (L_0^i + L_0^i) / r_6 \text{ und } L_- = (L_0^i - L_0^i) / r_6
$$

schneiden. Für h< dd ergibt sich kein Schnittpunkt, d. h. bei gegebener Lage der Hand muß der Abstand r zum Koordinatenursprung verringert werden (z. B. durch Verschieben des Roboters), oder es muß eine andere Lage der Hand gewählt werden. In engen Grenzen kann auch versucht werden, durch

 $11$ .

etwas andere  $(\phi_A, \phi_B)$ -Vorgaben zu erreichen, daß h> d| wird (vgl. die logischen Variablen im folgenden).

In der Tangentialebene durch P<sub>6</sub> hat die Schnittgerade der zu senkrechten Ebene die Himmelsrichtung (von Süd nach Osten  $\overrightarrow{E_r}$ drehend) (vgl. Abb. 3)

$$
(23) \beta = \text{ATAN2} (p, t)
$$

Der Fußpunkt des Lotes von P<sub>3</sub> auf diese Gerade hat den Abstand

(24) 
$$
a = \sqrt{d^2 - h^2}
$$

vom Kreismittelpunkt. Wählt man den rechts vom Gelenkvektor  $E_r$  liegenden Fußpunkt, so erhöht sich (bei positivem d) der Wert der Himmelsrichtung des Radiusvektors auf P<sub>3</sub> gegenüber  $\beta$  um

(25)  $\gamma$  = ATAN2 (d, a) für  $\kappa$  von g) = true

wählt man dagegen den Fußpunkt links vom Gelenkvektor, so ergibt sich

(26)  $\gamma$  = ATAN2 (d, -a) für  $\boxed{r \text{ von } q}$  = false.

P<sub>3</sub> hat also von Süden aus gezählt die Himmelsrichtung

(27)  $\delta = \beta + \gamma$ 

Aus der Vorwärtsrechnung ergibt sich über die Bestimmung von  $P_6$  und  $P_3$  diese logische Variable zu

 $(x \text{ von } g)$  = true für  $y_3 \cdot x_6 \rightarrow x_3 \cdot y_6$ 

Berechnung der kartesischen Koordinaten von P<sub>3</sub> und P<sub>2</sub> sowie <u>der Winkel  $\phi_1$  und  $\phi_2$ </u>

In der zu  $\tilde{r}_6$  senkrechten Ebene hat P<sub>3</sub> die Koordinaten

 $-12 -$ 

$$
(28)\begin{pmatrix} x_3' \\ y_3' \\ z_3' \end{pmatrix} = \begin{pmatrix} x_6 - 1 \\ h \sin \theta \\ h \cos \theta \end{pmatrix}
$$
 mit  $\begin{pmatrix} x_3' & \text{in Richtung Zenit} \\ y_3' & \text{in Richtung Osten} \\ z_3' & \text{in Richtung Norden} \end{pmatrix}$ 

Die Koordinaten von P<sub>3</sub> in raumfesten (x, y, z)-System ergeben sich durch die Transformation

(29) 
$$
\begin{pmatrix} x_3 \\ y_3 \\ z_3 \end{pmatrix} = D_z(\psi_6) \cdot D_y(-\theta_6) \cdot \begin{pmatrix} x_1 \\ y_3 \\ z_3 \end{pmatrix}.
$$

Daraus ergibt sich der Gelenkwinkel  $\phi_1$  durch folgende Konstruktion in der (x, z)-Ebene (Abb. 5). Die Gerade von P<sub>1</sub> zu P<sub>3</sub>, der Projektion von  $P_3$  auf die Ebene y=0, ist um

(30)  $\phi_{11}$  = ATAN2 (-x<sub>3</sub>, z<sub>3</sub>)

gegenüber der -x-Achse angehoben (bei positivem  $\phi_{11}$ ). In der Normalstellung  $\widehat{\text{achseD}}$  = true, in der  $|\phi_2|^r \le 90^\circ$  gilt, ist der Winkel

(31) 
$$
\phi_{10} = \text{ATAN2} \ (a_{s}, p_{3}^{*}) \text{ mit } p_{3}^{*} = \sqrt{x_{3}^{2} + 2 - a_{s}^{2}}
$$

zu addieren, bei stumpfen Achselwinkel  $((\overline{ack}) = false)$ ,  $|\phi_2| \ge 90^\circ$  ) ist dieser Winkel zu subtrahieren, um die Richtung von  $\overline{P_1 P_2}$  zu erhalten:

(32)  $\phi_1 = \phi_{11} \pm \phi_{10}$  = Elevation des Vektors  $\overrightarrow{P_1 P_2}$  = Schulter-<br>winkel

Daraus ergeben sich die Koordinaten von P<sub>2</sub> zu

 $(33)\begin{pmatrix} x_2 \\ y_2 \\ z_2 \end{pmatrix} = \begin{pmatrix} -as \cdot \cos \phi_1 \\ 0 \\ as \cdot \sin \phi_1 \end{pmatrix}$ 

 $-13 -$ 

Der Achselwinkel ergibt sich aus Abb . *[c* zu

(34) 
$$
\phi_2 = \text{ATAN2} (\rho_3^* - y_3).
$$

Bei  $x_3^2 + z_3^2 \geq a_s^2$ , d. h. innerhalb eines Zylinders vom Radius  $a_{\rm g}$  um die Schalterachse, ist P<sub>3</sub> nicht realisierbar; ein neuer Lösungsversuch kann dann nach Änderung der logischen Variablen  $(r$  von g) gemacht werden.

Berechnung des Oberarmdrehwinkels  $\phi_3$ 

Durch die Koordinatentransformation

$$
(35)\begin{pmatrix} x' \\ y' \\ z' \end{pmatrix} = D_y(\phi_2) \cdot D_2(-\phi_1) \cdot \begin{pmatrix} z - z_2 \\ x - x_2 \\ y \end{pmatrix}
$$

erscheinen die Punkte P<sub>2</sub> und P<sub>3</sub> als Nullpunkt in der (y', z')-Ebene in Höhe von  $x_2' = 0$ , bzw.  $x_3' = -1_0$ ; der Punkt P<sub>6</sub> erhält die Koordinaten

$$
(36)\begin{pmatrix} x_6^1 \\ y_6^1 \\ z_6^2 \end{pmatrix} = D_y(\phi_2) \cdot D_z(-\phi_1) \begin{pmatrix} z_6 - z_2 \\ x_6 - x_2 \\ y_6 \end{pmatrix}
$$

und damit den Abstand

$$
(37) \quad \rho_6^* = \sqrt{{\gamma_6'}^2 + {z_6'}^2}
$$

von der durch P<sub>2</sub> und P<sub>3</sub> gehenden Oberarmachse (x<sup>2</sup>Achse). Aus Abb. 6 a und b sind der Winkel

(38) 
$$
\phi_0 = \text{ATAN2} (y_6', z_6')
$$
  
zwischen der  $(P_2P_6)$ -Projection und der y'-Achse  
sowie der Winkel  
(39)  $\varepsilon = \text{ATAN2} (\sqrt{\rho_6^*^2 - a_u^2}, \pm a_u)$ 

 $- 14 -$ 

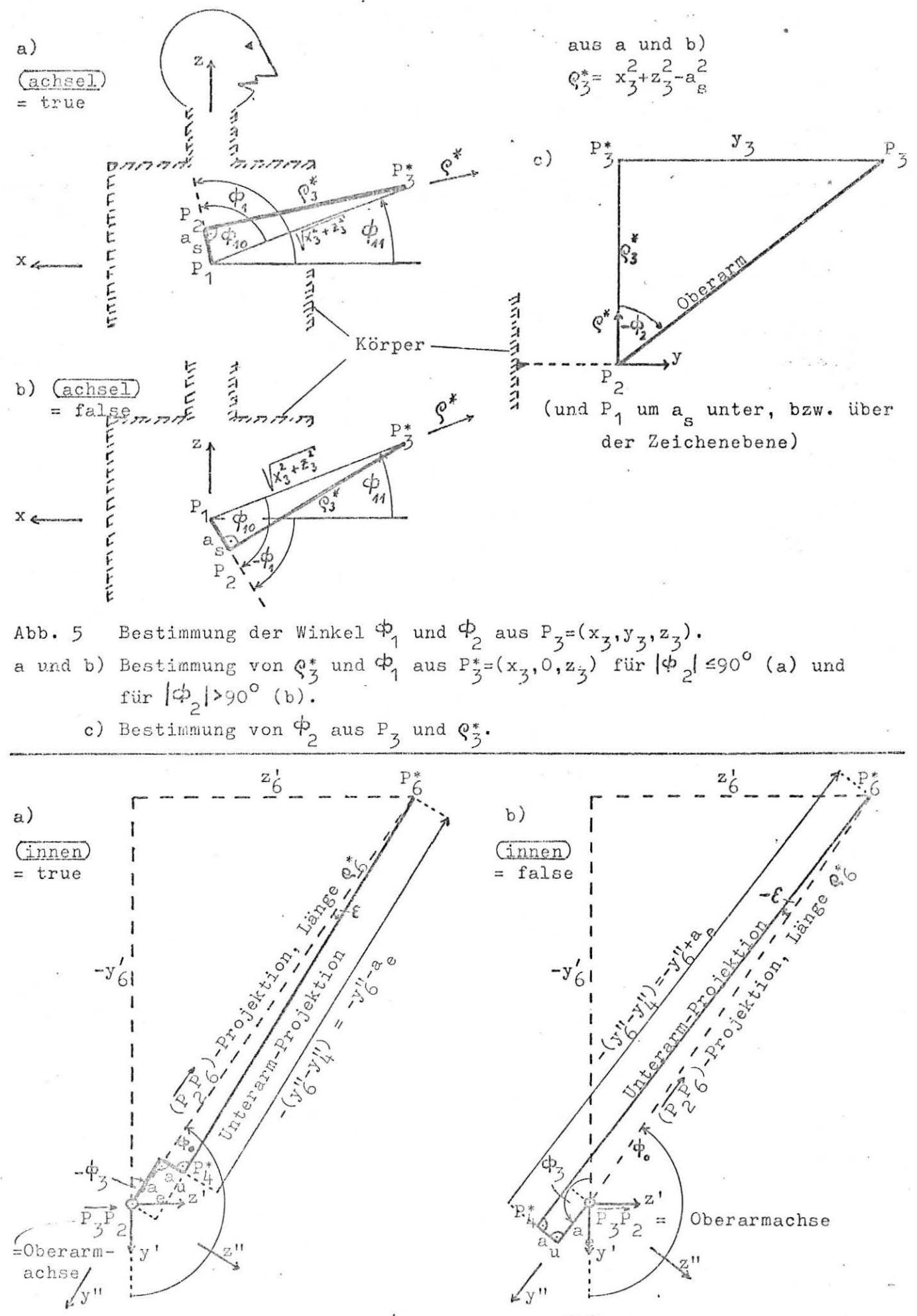

Abb. 6 Bestimmung des Winkels  $\phi_3$  in einer zu  $\overrightarrow{P_3P_2}$  senkrechten Ebene, a) mit Ellbogenwinkel  $|\phi_{l_1}| = 90^\circ$ , b) mit nach außen hinübergedrehtem  $\phi_{l_1}$ .  $P_6^*$  und  $F_4^*$  sind die Frojektionen von  $P_6$  und  $P_4$  auf die Zeichenebene.

 $15 -$ 

zwischen der  $(P_2P_6)$ -Projektion und der Unterarm-Projektion abzuleiten. Dabei ist in Gleichung (39) das positive Vorzeichen zu wählen, wenn  $(\overline{inner})$  = true gilt (Abb,  $\mathcal{G}$ a), und das negative Vorzeichen für (innen) = false (Abb. 6b). Daraus ergibt sich

$$
(40) \phi_3 = \phi_0 - (180^0 - \epsilon)
$$

Die Funktionen (36) und (38) werden zweckmäßigerweise zusammengefaßt zu einer im Folgenden noch wiederzuverwendenden Funktion

(41) Drehwinkel 
$$
\phi(\overrightarrow{v}, \theta, \psi) = \text{ATAN2}
$$
  $(v_2, v_3)$   $\text{rit}\begin{pmatrix} v_1 \\ v_2 \\ v_3 \end{pmatrix} = D_y(\theta) \cdot D_z(-\psi) \cdot \begin{pmatrix} v_x \\ v_y \\ v_z \end{pmatrix}$ 

Berechnung des Ellbogenwinkels  $\phi_A$ 

Die weitere Koordinatentransformation

$$
(42)\begin{pmatrix} x^{n} \\ y^{n} \\ z^{n} \end{pmatrix} = D_{X}(-\phi_{3}) \cdot \begin{pmatrix} x^{1} \\ y^{1} \\ z^{1} \end{pmatrix}
$$

ergibt  $z_2'' = z_3'' = 0$  und  $z_4'' = z_6'' = z_4'$  sowie  $y_2'' = y_3'' = 0$  und.  $y_A'' = \frac{1}{4}a_{\alpha}$  und

(43) 
$$
y_6'' = y_6' \cdot \cos \phi_3 + z_6' \cdot \sin \phi_3
$$

die x-Komponente bleibt unverändert, (vgl.Abb.6) und mit  $x_4 = -1_0$ und  $y_A'' = \frac{1}{2} a_{\rho}$  ergibt sich daraus der Ellbogenwinkel zu

(44) 
$$
\phi_4 = \text{ATAN2}(y_{\frac{1}{4}}^{\dagger} - y_{6}^{\dagger}, x_{6}^{\dagger} - x_{4}^{\dagger}) = \text{ATAN2}(\bar{a}_{e}^{\dagger} - y_{6}^{\dagger}, x_{6}^{\dagger} + 1_{o}).
$$

An dieser Stelle kann durch Vergleich der Strecke

(45) 
$$
\rho_{46} = \sqrt{(\frac{1}{4} a_e - y_6^{\prime\prime}) + (x_6^{\prime} + 1_o)^2}
$$

mit der Unterarmlänge 1 entschieden wurden, ob mit einer

 $-16-$ 

bessseren Näherung für  $1'_n$  die Rechnung ab Gleichung (19) wiederholt werden soll, indem die bisherige Größe 1, um den Faktor  $1\frac{1}{10}$ / $\rho_{46}$  verändert wird.

### Berechnung des Unterarm-Drehwinkels  $\phi_{5}$

Das Koordinatensystem x, y, z wird im Azimut um  $\psi_{AB}$  und im der Elevation der x-Achse um  $\theta_{46}$  gedreht, so daß die neue x-Achse mit der Richtung  $\overrightarrow{P_6 P_4}$  zusammenfällt. Dazu ist zunächst P<sub>4</sub> aus den nun vorliegenden Werten für  $\phi_1$  bis  $\phi_4$  zu ermitteln:

$$
(46)\begin{pmatrix} x_4 \\ y_4 \\ z_4 \end{pmatrix} = D_y(\phi_1) \cdot D_x(-\phi_2) \cdot \begin{pmatrix} -a_s - a_e \cdot \cos\phi_3 - a_u \cdot \sin\phi_3 \\ a_u \cdot \cos\phi_3 - a_e \cdot \sin\phi_3 \\ -1_o \end{pmatrix}
$$

Die Winkel  $\psi_{46}$  und  $\theta_{46}$  sind dabei bestimmt durch

 $(47)$   $\psi_{46}$ =ATAN2  $(x_4-x_6, y_4-y_6); \theta_{46}$ =ATAN2  $(\sqrt{(x_4-x_6)^2+(y_4-y_6)^2}, z_4-z_6)$ In diesem Koordinatensystem werden die Vektoren - $\vec{E}_r$  und

$$
(48) \quad \overrightarrow{v_3}_2 = \begin{pmatrix} x_3 - x_2 \\ y_3 \\ z_3 - z_2 \end{pmatrix}
$$

bezüglich ihres Winkels um die x-Achse miteinander vergleichen. Durch Einsetzen von  $\theta = \theta_{46}$  und  $\psi = \psi_{46}$  ergibt sich

$$
\textbf{(49) $\phi_{51}$=Drehwinkel \textbf{(-E}_\zeta, $\theta_{46}$, $\psi_{46}$) and $\phi_{50}$=Drehwinkel \textbf{(V}_{32}$, $\theta_{46}$, $\psi_{46}$)}$.}
$$

Da der Unterarm-Drehwinkel definiert ist als die Drehung des Gelenkvektors  $\widetilde{E}_{\zeta}$  um die +x-Achse, d. h. die Achse von P<sub>6</sub> nach  $P_A$ , im Vergleich zur normalen Unterarm-Richtung  $\overrightarrow{P_3 P_2}$ , die zu vergleichenden Größen also im Normalfall  $(\overbrace{(\text{inner})}^{\text{min}})$  = true) beide um 180<sup>°</sup> verändert sind, ergibt sich,

(50)  $\phi_5 = \phi_{51} - \phi_{50}$  für (innen)-true;  $\phi_5 = (\phi_{51} - 180^\circ) - \phi_{50}$  für (innen)-false.

 $-17 -$ 

### Berechnung des Handgelenkwinkels  $\phi_{6}$ :

Der Handgelenkwinkel ist definiert als Winkel zwischen  $\xi$ -Achse (entgegengesetzt zur Richtung der Finger) und Unterarm (Richtung  $\overrightarrow{P_6 P_4}$ ), er kann also auch betrachtet werden als Richtung des Unterarms im handfesten  $(\xi, \eta, \zeta)$ -System. Nach Gleichung (11) ergibt sich

(51) 
$$
\begin{pmatrix} \xi_4 \\ \eta_4 \\ \zeta_4 \end{pmatrix} = \mathbf{T} \cdot \begin{pmatrix} x_4 & -x_6 \\ y_4 & -y_6 \\ z_4 & -z_6 \end{pmatrix}.
$$

Der Drehwinkel des Unterarm um die  $\zeta$ -Achse gegenüber  $\xi = 0$ beträgt

$$
(52)
$$
  $\phi_6 = \text{ATAN2} (\xi_4, \eta_4);$ 

das ist auch der Drehwinkel der  $\xi$ -Achse um die - $\zeta$ -Achse gegenüber  $P_6 P_4$ .

### Näherung für  $\phi_4$  und  $\phi_5$ :

Bei kontinuierlicher Bewegung des Roboters empfiehlt es sich, die jeweils vorhergehenden Werte  $\phi_4$  und  $\phi_5$  den Gleichungen (16) und (20) zugrundegelegt. Für einen Ausgangsort empfiehlt sich eine Rechnung mit  $a_{s} = a_{p} = a_{n} = 0$ . Dann ergibt sich:

(5,3) 
$$
\phi_4 = \arcsin ((1_0^2 + 1_u^2 - r_6^2)/2 1_u) \text{ mit } r_6 \text{ nach Gl. (13)},
$$
  
\n(5,4)  $h = \sqrt{(1_u + 1_o)^2 - r_6^2} r_6^2 - (1_u - 1_o)^2 / 4r_6^2,$   
\n(5,6)  $d = \sqrt{1_u^2 - h^2} \cdot s/\sqrt{1 - s^2} \text{ mit } s \text{ nach Gleichung (14) und (17)},$   
\n(5,6)  $a = -\sqrt{h^2 - d^2} \text{ für } \underbrace{r \text{ von } g} = \text{true, } a = \sqrt{h^2 - d^2} \text{ für}$   
\n $\underbrace{r \text{ von } g} = \text{false}$ 

und aus Abb. 5 durch zwei Drehungen des Koordinatensystems, so

 $-18 -$ 

daß $P_1$ hinter $P_3$ zu liegen kommt, als Winkel zwischen den Projektionen von $\overrightarrow{E_g}$ und $\overrightarrow{P_3~P_1}$ 

(57)  $\phi_5$  (+180<sup>°</sup> bei (innen) = false) = ATAN2(-d/ $\sqrt{1-s^2}$ , a. $\sqrt{1-(a/L_1)^2}$ ).

Anhang A Beziehung zwischen der Matrix T und drei Lagewinkeln  $\Psi_{H}$ ,  $\theta_{H}$ ,  $\chi_{H}$ .

Will man die Lage der Hand statt durch T durch 3 Winkel charakterisieren, so bietet sich dafür folgende Definition an: Der Vektor  $\overline{E}_r$  hat das Azimut  $\psi_H$  und die Elevation  $\theta_H$ . Dreht man das Koordinatensystem x, y, z um  $\psi_H$  um die z-Achse und dann um  $\theta_H$  um die (-y)-Achse, dann fällt die x-Achse mit der  $\xi$ -Achse zusammen, die y-Achse verbleibt zunächst noch in der horizontalen Ebene; in diesem neuen  $(x, y, z)$ -System liegt nun zwischen dem Vektor  $\vec{E}_n$  und der y-Achse ein weiterer Elevationswinkel  $\chi_{H}$ , der durch eine zusätzliche Drehung des x, y, z-Koordinatensystems um die x-Achse zu Null wird. Aus dieser Konstruktion ergibt sich die Formel

$$
(A1)\begin{pmatrix} \Delta x \\ \Delta y \\ \Delta z \end{pmatrix} = D_{Z}(\psi_{H}) \cdot D_{Y}(-\theta_{H}) \cdot D_{X}(\chi_{H}) \cdot \begin{pmatrix} \xi \\ \eta \\ \zeta \end{pmatrix}
$$

Die Matrix T läßt sich also auch berechnen durch Gleichsetzung der Operatoren

$$
(A2) T = D_{Z} (\psi_{H}) \cdot D_{V} (-\theta_{H}) \cdot D_{X} (\chi_{H}) ,
$$

indem die Drehoperationen mit den drei Einheitvektoren  $E_{z}$ ,  $\vec{E}_{\eta}$ ,  $\vec{E}_{\zeta}$  durchgeführt werden:

 $(A3)$  T =

 $\begin{pmatrix} \cos\theta_H \cdot \cos\psi_H & \cos\theta_H \cdot \sin\psi_H \\ -\sin\chi_H \cdot \sin\theta_H \cdot \cos\psi_H - \cos\chi_H \cdot \sin\psi_H \end{pmatrix} - \sin\chi_H \cdot \sin\theta_H \cdot \sin\psi_H + \cos\chi_H \cdot \cos\psi_H \begin{pmatrix} \sin\theta_H \\ \sin\chi_H \cdot \cos\theta_H \\ -\cos\chi_H \cdot \sin\theta_H \cdot \cos\psi_H \end{pmatrix} \cdot \begin{pmatrix} \cos\theta_H \cdot \sin\psi_H & \sin\theta_H \\ \sin\chi_H \cdot \cos\theta_H & \sin\theta_H \\ -\cos\chi_H \cdot \sin\theta_H \cdot \sin\psi$ 

Daraus ergibt sich als Umkehrung:

(A4)  $\sin\theta_{\rm H} = T_{13}$ 

(A5)  $cos\theta_H = \sqrt{T_{11}^2 + T_{12}^2}$  (stets positiv durch Definition des Elevationswinkels  $\theta_H$ ) und für cos $\theta$  + 0:

(A6) 
$$
\sin \psi_H = T_{12}/\cos \theta_H
$$
  
\n(A7)  $\cos \psi_H = T_{11}/\cos \theta_H$   
\n(A8)  $\sin \chi_H = T_{23}/\cos \theta_H$  oder  
\n(A9)  $\sin \chi_H = T_{31} \cdot \sin \psi_H - T_{32} \cdot \cos \psi_H$   
\n(A10)  $\cos \chi_H = T_{33}/\cos \theta_H$ .

Aus der Gleichung A4 bis A7 sowie A9 und A10 lassen sich also die Winkel  $\psi_H$ ,  $\theta_H$  und  $\chi_H$  bestimmen, ohne daß  $\widehat{\mathbb{E}}_{\eta}$  bekannt ist (vgl. Gleichung 9); daraus ergibt sich die Möglichkeit der Berechnung von  $\vec{E}_n$  über Gleichung (A3). Für  $cos\theta$ <sub>H</sub> = 0 ( $sin\theta$ <sub>H</sub>  $\pm$  1) ergibt sich dagegen:

 $T_{60}=\begin{pmatrix} 0&0&0\\ \bar +\sin\chi_H&\cos\psi_H-\cos\chi_H&\sin\psi_H\\ +\cos\chi_H&\cos\psi_H+\sin\chi_H&\sin\psi_H\\ \end{pmatrix}\begin{pmatrix} 0&0&\frac{1}{2}\\ \bar +\sin\chi_H&\sin\psi_H+\cos\chi_H&\cos\psi_H\\ -\bar +\cos\chi_H&\sin\psi_H-\sin\chi_H&\cos\psi_H\\ 0&0\\ \end{pmatrix}$ 

$$
= \begin{pmatrix} 0 & 0 \ \frac{1}{T} \sin(\chi_{H}^{\frac{1}{T}}\psi_{H}) & \cos(\chi_{H}^{\frac{1}{T}}\psi_{H}) & 0 \\ \frac{1}{T} \cos(\chi_{H}^{\frac{1}{T}}\psi_{H}) & -\sin(\chi_{H}^{\frac{1}{T}}\psi_{H}) & 0 \end{pmatrix}, \text{ d. h. also}
$$

 $\sin(\chi_{\text{H}} + \text{T}_{13} \cdot \psi_{\text{H}}) = -\text{T}_{32}$  $cos(x_H+T_{13} \cdot \psi_H) = -T_{13} \cdot T_{31}$ 

Einer der Winkel  $\psi_H$  und  $\chi_H$  ist also frei wählbar, z. B.  $\psi_H = 0$ .

#### Anhang B Begrenzung von Ort und Lage der Hand

Anknüpfend an die Gleichung 21 und 22 wurde festgestellt, daß h>{d} sein muß. Ist das nicht der Fall, dann müssen die Eingangswerte  $\vec{r}_6$ ,  $\psi_H$ ,  $\theta_H$ ,  $\chi_H$  variiert werden. Um dabei dem Anwendungsfall entsprechend übersichtlich vorzugehen, ist es zweckmäßig, nur einen Eingangswert soweit zu verändern, daß die Bedingung h>|d| erfüllt wird.

Nimmt man |d| als gegeben an und setzt h =  $|d| \cdot (1 + \epsilon)$  mit  $\epsilon$  < 1, aber  $\neq$  0, z. B.  $\epsilon$  = 10<sup>-6</sup>, um Rundungsfehler des Computers zu berücksichtigen), so läßt sich daraus ein neuer Wert für r berechnen. Aus Abb. 2 ergibt sich

(B1) 
$$
x_6 = \sqrt{1^2 - h^2} + \sqrt{1^2 - h^2}
$$
,

wenn der Fußpunkt von P<sub>3</sub> nicht außerhalb der Strecke P<sub>1</sub> P<sub>6</sub> liegt; dabei haben beide Wurzeln positives Vorzeichen. Der Sonderfall, daß die kleinere der beiden Wunzeln ein negatives Vorzeichen erhält, so daß P<sub>3</sub> außerhalb der Strecke P<sub>1</sub> P<sub>6</sub> liegt, sei hier nicht weiter betrachtet. Den neuen Ort der Handwurzel erhalt man also durch

(B2) 
$$
\begin{pmatrix} x_6 \\ y_6 \\ z_6 \end{pmatrix}_{neu} = \begin{pmatrix} x_6 \\ y_6 \\ z_6 \end{pmatrix}_{alt}
$$
.  $\frac{\sqrt{1^2 - (1 + \epsilon)^2} \ell^2 + \sqrt{1^2 - (1 + \epsilon^2)} \ell^2}{r_{6}} = \frac{(1 + \epsilon^2) \ell^2}{r_{6}}$ 

Mit dieser Formel wird der Ort der Hand begrenzt durch die vorgegebene Lage der Hand. Will man dagegen die Hand weiter ausstrecken und nimmt dabei Lageänderungen in Kauf, so bietet es sich an, anstelle von Gleichung (24) a = 0 (d. h.  $\gamma = \frac{+}{2}$  90<sup>0</sup>) zu setzen; damit wird die Lageabweichung vom vorgegebenen Wert am geringsten. Die sich daraus ergebenden neuen Werte für  $\Psi_H$ ,  $\Theta_H$  und  $\chi_H$  sind durch die Vorwärts-Rechnung zu ermitteln. Bei dieser Vorgehensweise ergibt sich bei d = h eine Unstetigkeit in der Bewegung:

 $-22 -$ 

Beim Ausstrecken des Armes über die Grenze h = d hinweg wird die Ellbogenbewegung bis zu dieser Grenze immer schneller und bleibt dann abrupt bei  $\delta = \beta + 90^{\circ}$  stehen; d. h. beim Versuch, diese Bewegung rückwärts ablaufen zu lassen, würde der Ellbogen plötzlich stark ausschlagen. Aus diesem Grunde ist es zweckmäßig, eine kleine Abweichung schon im Bereich  $(1 - \varepsilon) \cdot h$  < |d| < h zuzulassen, um den Differentialquotienten  $\partial d/\partial h(r_6)$  zu begrenzen, z. B. durch folgende Funktion (Abb. B1)  $a = sign(d) * (h - |d| \cdot (1 - \epsilon)) / \sqrt{\epsilon} \cdot (2 - \epsilon)$  für  $(1 - \epsilon) \cdot h < |d| < h$ a = sign(d)  $\cdot$  (h $\cdot\sqrt{(\epsilon/(2-\epsilon))+1}$  - |d|) für h<|d|<h $\cdot\sqrt{(\epsilon)(2-\epsilon)+1}$ , für  $h \cdot \sqrt{\epsilon/(2-\epsilon)+1} < |d|$ .  $a = 0$ 

Diese Funktion ermöglicht durch einen sanften Anstieg außerhalb der Grenze d| = h eine rechtzeitige Erkennung der Bewegungsrichtung, die ja durch die logische Variable  $(r$  von g) bestimmt wird. Die Vergrößerung der Soll-Ist-Abweichung der Handlage durch diese Funktion ist kleiner als der Faktor  $\varepsilon/4$ .

Will man jedoch nur einen der Lagewinkel  $\psi_H$ ,  $\theta_H$ ,  $\chi_H$  variieren, so stellt sich zunächst die Frage, welcher der drei Lagewinkel am effektivsten die erwünschte Wirkung zeigt. Über die Gleichungen  $(A3)$ ,  $(9)$ ,  $(17)$ ,  $(18)$  und  $(21)$  sind alle drei Winkel in d enthalten, und zwar über die Größe (Berechnung siehe unten):

(E3)  $s = [-\cos x_H \cdot \sin \theta_H \cdot \cos (\psi_H - \psi_G) + \sin x_H \cdot \sin (\psi_H - \psi_G)] \cdot \cos \theta_G + \cos x_H \cdot \cos \theta_H \cdot \sin \theta_G$ .

Die partielle Ableitung dieser Größe nach  $\psi_H$ ,  $\theta_H$  und  $\chi_H$ ergibt:

(B4) 
$$
\frac{\partial s}{\partial \psi_H} = \left[ + \sin(\psi_H - \psi_6) \cdot \cos\chi_H \cdot \sin\theta_H + \cos(\psi_H - \psi_6) \cdot \sin\chi_H \right] \cdot \cos\theta_6
$$

 $-23 -$ 

(B5) 
$$
\frac{\partial s}{\partial \theta_{H}} = \left[ -\cos \theta_{H} \cdot \cos (\psi_{H} - \psi_{G}) \cdot \cos \theta_{G} - \sin \theta_{H} \cdot \sin \theta_{G} \right] \cdot \cos \chi_{H}
$$
\n(B6) 
$$
\frac{\partial s}{\partial \chi_{H}} = \sin \chi_{H} \cdot \left[ +\sin \theta_{H} \cdot \cos (\psi_{H} - \psi_{G}) \cdot \cos \theta_{G} - \cos \theta_{H} \cdot \sin \theta_{G} \right] + \cos \chi_{H} \cdot \sin (\psi_{H} - \psi_{G}) \cos \theta_{G}
$$

Rechnet man diese drei Ableitungen mit den alten Werten  $\Psi_{H}$ ,  $\theta_{H}$ ,  $\chi_{H}$  sowie  $\Psi_{6}$  und  $\theta_{6}$  aus , so kann man durch Vergleich der Ergebnisse feststellen, durch welche Variation die Größe 5 am meisten beeinflußt wird. Danach bestimmt man die neue Lage durch die entsprechende der drei folgenden Gleichungen:

(B7) 
$$
\psi_{\text{H}} = \arccos\left(\frac{c + s}{\sqrt{a^2 + b^2}}\right) + \psi_0 + \psi_6
$$
 mit  $\cos\psi_0 = \frac{a}{\sqrt{a^2 + b^2}} \sin\psi_0 = \frac{b}{\sqrt{a^2 + b^2}} \text{ so}$  as  $a = -\cos\chi_{\text{H}} \cdot \sin\theta_{\text{h}} \cdot \cos\theta_{\text{H}}$ ,  $b = \sin\chi_{\text{H}} \cdot \cos\theta_{\text{G}}$  und  $c = -\cos\chi_{\text{H}} \cdot \cos\theta_{\text{H}} \cdot \sin\theta_{\text{G}}$ .

(B8) 
$$
\theta_H = \arccos\left(\frac{c+s}{\sqrt{a^2+b^2}}\right) + \theta_O
$$
 mit  $\cos\theta_O = \frac{a}{\sqrt{a^2+b^2}}$ ,  $\sin\theta_O = \frac{b}{\sqrt{a^2+b^2}}$  sowie

$$
\mathrm{a} = \cos \chi_{\text{H}} \cdot \sin \theta_{6}, \quad \text{b} = -\cos \chi_{\text{H}} \cdot \cos (\psi_{\text{H}} - \psi_{6}) \cdot \cos \theta_{6} \quad \text{und} \quad \text{c} = -\sin \chi_{\text{H}} \cdot \sin (\psi_{\text{H}} - \psi_{6}) \cdot \cos \theta_{6}.
$$

(B9) 
$$
\chi_{H} = \arccos\left(\frac{c+ s}{\sqrt{a^2+b^2}}\right) + \chi_{\text{o}} \text{ mit } \cos\chi_{\text{o}} = \frac{a}{\sqrt{a^2+b^2}}, \sin\chi_{\text{o}} = \frac{b}{\sqrt{a^2+b^2}} \text{ sowie}
$$
  

$$
a = -\sin\theta_{H} \cdot \cos(\psi_{H} - \psi_{6}) \cdot \cos\theta_{6} + \cos\theta_{H} \cdot \sin\theta_{6}, \quad b = \sin(\psi_{H} - \psi_{6}) \cdot \cos\theta_{6} \text{ und } c = 0.
$$

Die Werte a und b sind die Koeffizienten des Cosinus und des Sinus des gesuchten Winkels  $(\psi_{\text{H}}\text{--}\psi_{6})$ ,  $\theta_{\text{H}}$ oder $\chi_{\text{H}}$  in Gleichung (B3), welche durch Normierung auf folgende Form gebracht wurde:

$$
\text{(B10) } \cos{\left(\varphi-\varphi_{\mathsf{O}}\right)} = \cos{\varphi} \cdot \left(\frac{a}{\sqrt{a^2+b^2}} - \cos{\varphi_{\mathsf{O}}}\right) + \sin{\varphi} \cdot \left(\frac{b}{\sqrt{a^2+b^2}} - \sin{\varphi_{\mathsf{O}}}\right) = \frac{c + s}{\sqrt{a^2+b^2}}
$$

Daraus ist erkennbar, daß das Vorzeichen von  $\sqrt{a^2+b^2}$  durchgängig positiv (oder durchgängig negativ) zu wählen ist. Für die Größe s wird ein neuer Wert nach folgenden Gleichungen bestimmt:

 $-24 -$ 

 $(B11) d = (1 - \epsilon) \cdot h$ 

(B12) d.cos -  $1_{\text{up}} \cdot \sin\alpha = 5$  (aus Gleichung 21)

 $(\sin\alpha_{\rm o} = d/c) \cdot \cos\alpha - (\cos\alpha_{\rm o} = 1_{\rm up}/c) \cdot \sin\alpha = -\sin(\alpha - \alpha_{\rm o}) = \zeta_3/c$  mit  $c = \sqrt{d^2 + 1_{\rm up}}$ 

(B13) s=sinα=sinα  $\cos(\alpha-\alpha_0)$   $\sec\alpha$   $\sin(\alpha-\alpha_0)$  =  $(d/c)$   $\sqrt{1-(\zeta_3/c)^2}$  -  $(1_{110}/c)$   $(\zeta_3/c)$ 

Das Vorzeichen der Wurzel ist zu bestimmen nach dem alten Wert für  $s+(1_{up/c}) \cdot (5_3/c)$ .

Das Argument der arccos-Funktion muß zwischen -1 und +1 liegen, d. h.

(B14)  $(s+c)^2 \frac{1}{2} a^2 + b^2$ :

sonst ist das Problem durch Lageänderung des gewählten Winkels nicht lösbar. DIe Vieldeutigkeit der arccos-Funktion ist so aufzulösen, daß die Differenz  $\theta_{\text{Hneu}}$ - $\theta_{\text{Hallt}}$ ,  $\psi_{\text{Hneu}}$ - $\psi_{\text{Hallt}}$ oder  $x_{\text{Hneu}} - x_{\text{Halt}}$  möglichst klein wird.

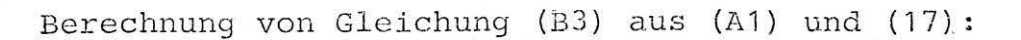

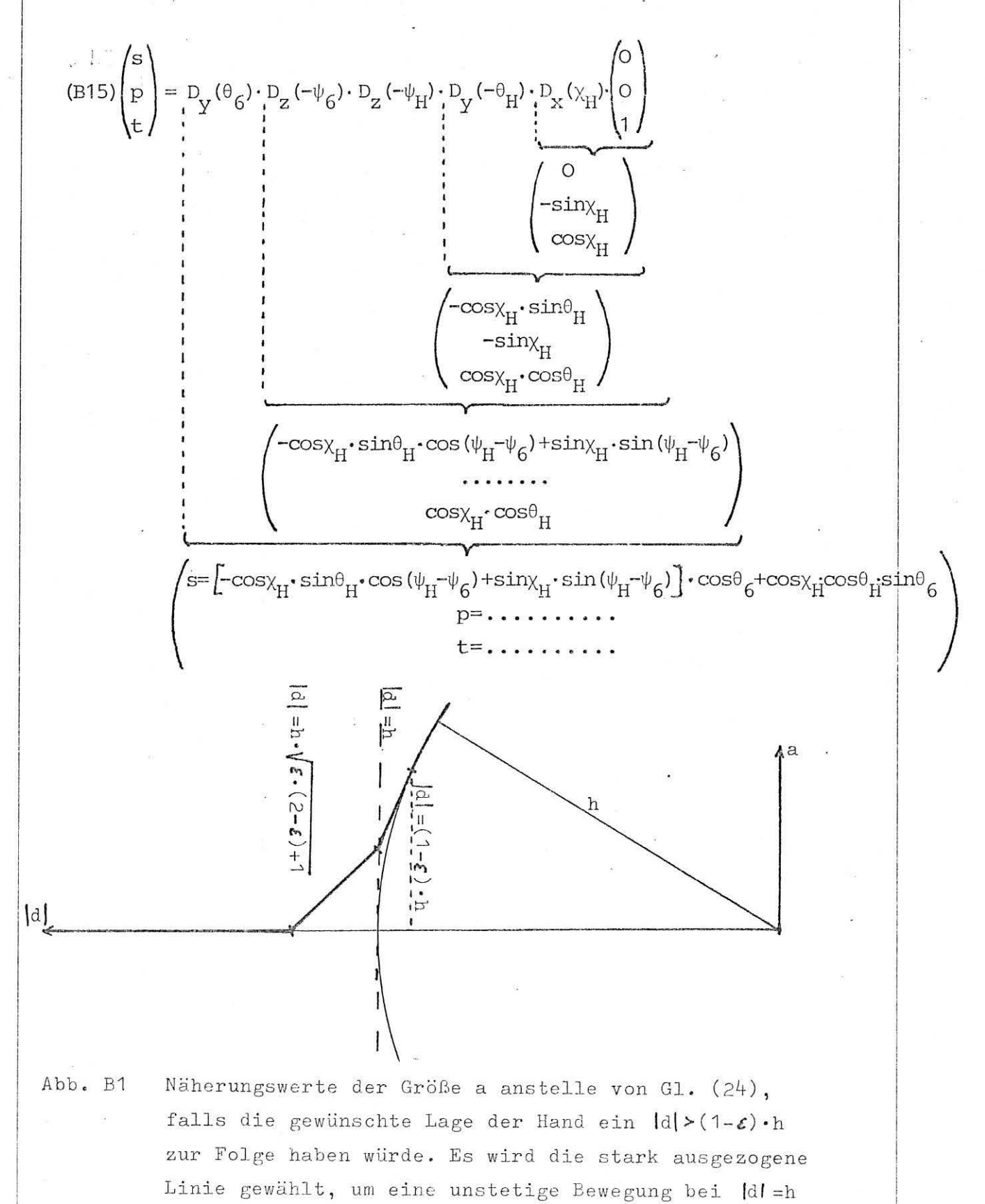

zu vermeiden.